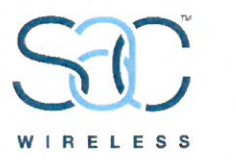

Monday, February 11, 2019

**ATTN: Melanie Bachman Connecticut Siting Council Executive Director / Staff Attorney** 10 Franklin Square New Britain, CT 06051

Notice of Exempt Modification -100 Sunset Ridge Dr., East Hartford, CT - SITE ID: CT52XC032

To Whom It May Concern:

SAC Wireless, on behalf of Sprint, is requesting the necessary approvals from Connecticut Siting Council (CSC) our scope of work for an existing Sprint facility located at - 100 Sunset Ridge Dr. Scope of work is as follows:

- o Sprint is proposing to install fiber at the telecommunication facility located at the above address.
- o No tower work will be performed; only ground work. Therefore, no structural analysis or RF analysis required
- Site is located at the coordinates (Lat/Long): 41.77197000, -72.59044000
- o The underlying property owner of the site is Town of East Hartford

RF Engineers have determined this minor modification is required to help increase the network for the residents and the workforce within the local jurisdiction by offering faster data transfer speeds, fewer dropped calls and higher capacity.

Connecticut Siting Council, please e-mail me any receipts for application fees and/or fees due after plan review, prior to permit issuance. If any questions or concerns arise, please contact me at 312-858-3641. We greatly appreciate your help with this proposed Sprint facility upgrade.

CC:

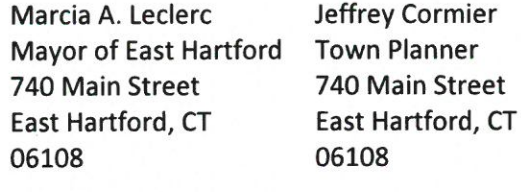

Milton Gregory Grew, AIA **Director of Inspections** and Permits 740 Main Street East Hartford, CT 06108

#### **Best Regards,**

#### Luz Guzman

Luzmaria Guzman | Zoning and Permitting Specialist | (312) 858-3641 SAC Wireless, 540 W. Madison, 9th Floor, Chicago, IL 60661 luzmaria.guzman@sacw.com| www.sacw.com

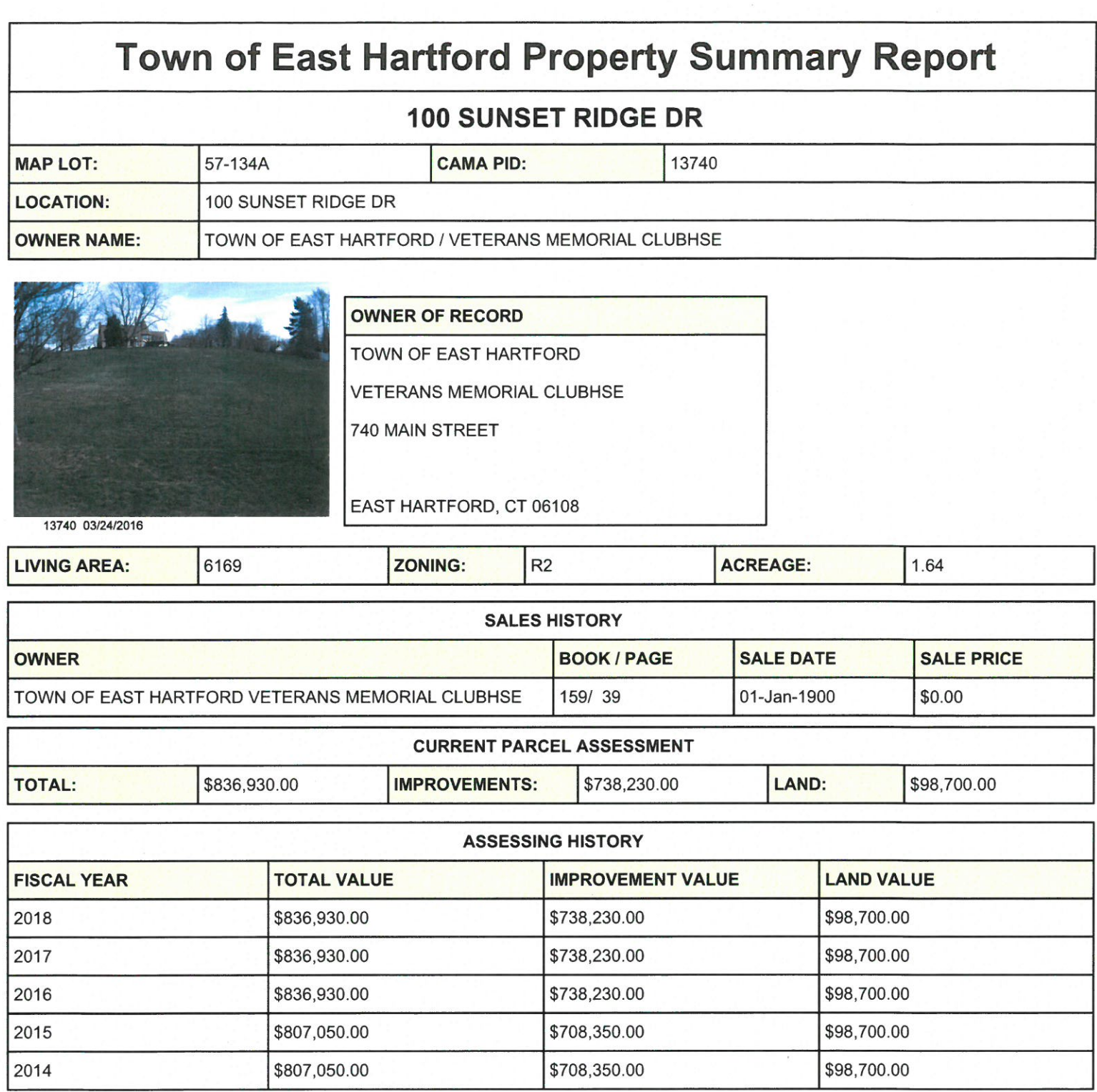

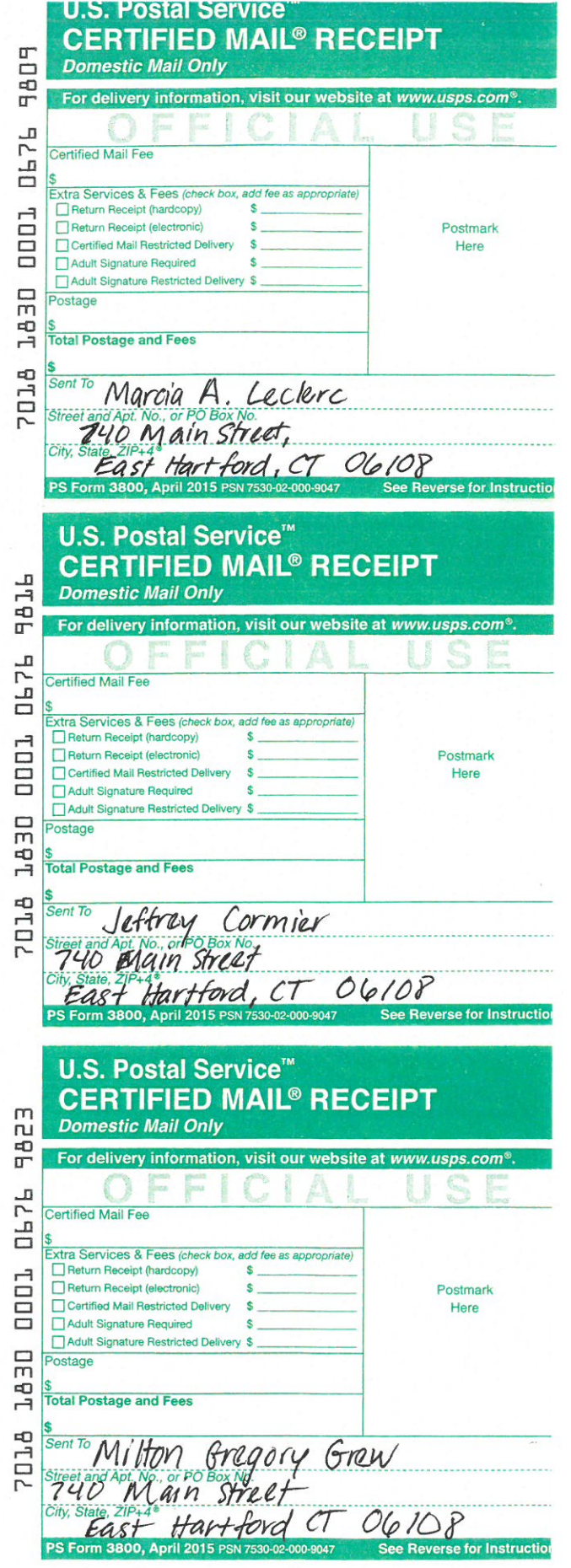

**SITE NAME: SUNSET RIDGE** SITE NUMBER: CT52XC032 AUGMENT ID: CT-HFD0053F18.1 **ADDRESS: 100 SUNSET RIDGE DRIVE EAST HARTFORD, CT 06014 JURISDICTION: TOWN OF EAST HARTFORD** SITE TYPE: SELF-SUPPORT TOWER **PROGRAM TYPE: MW-TO-LIT FIBER** 

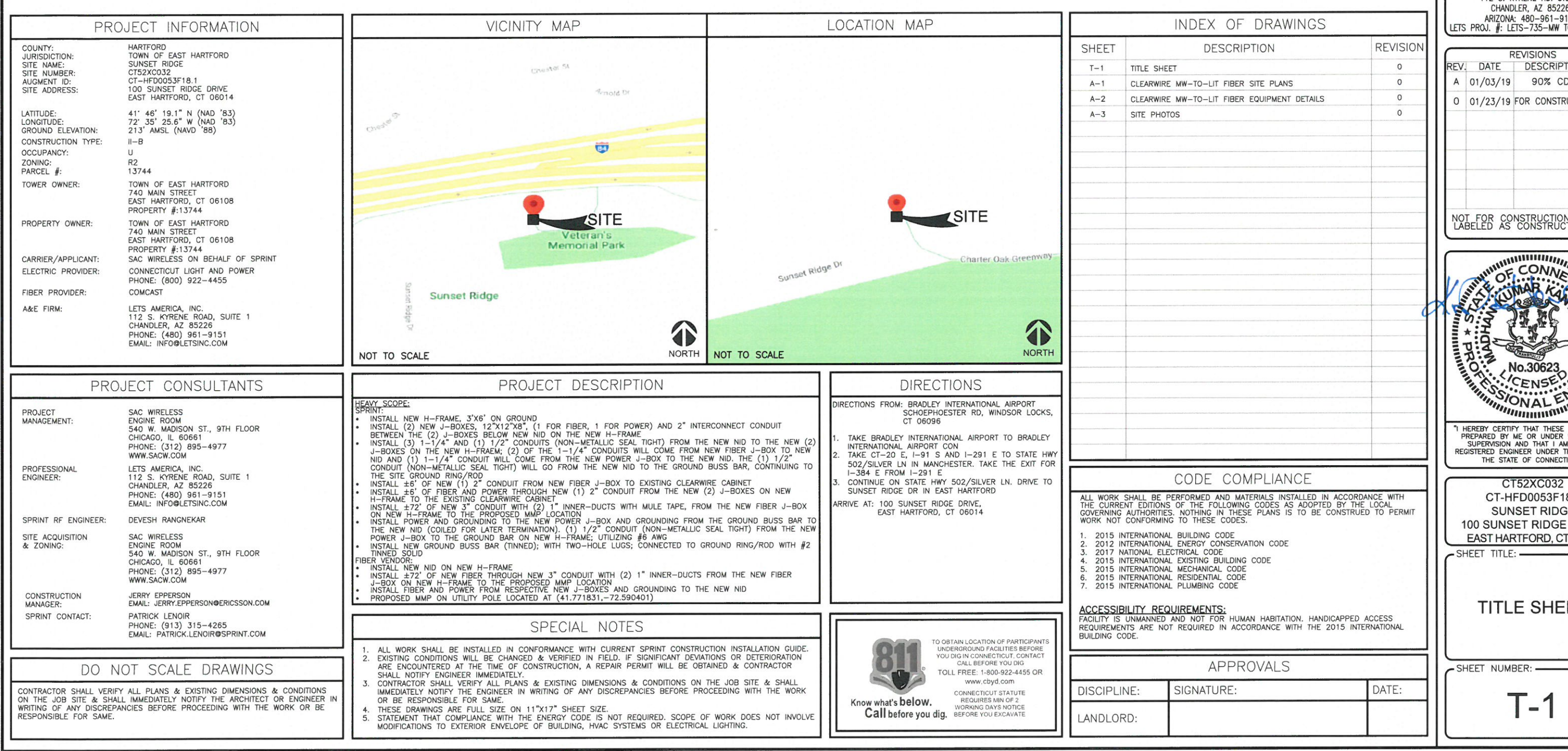

Sprint

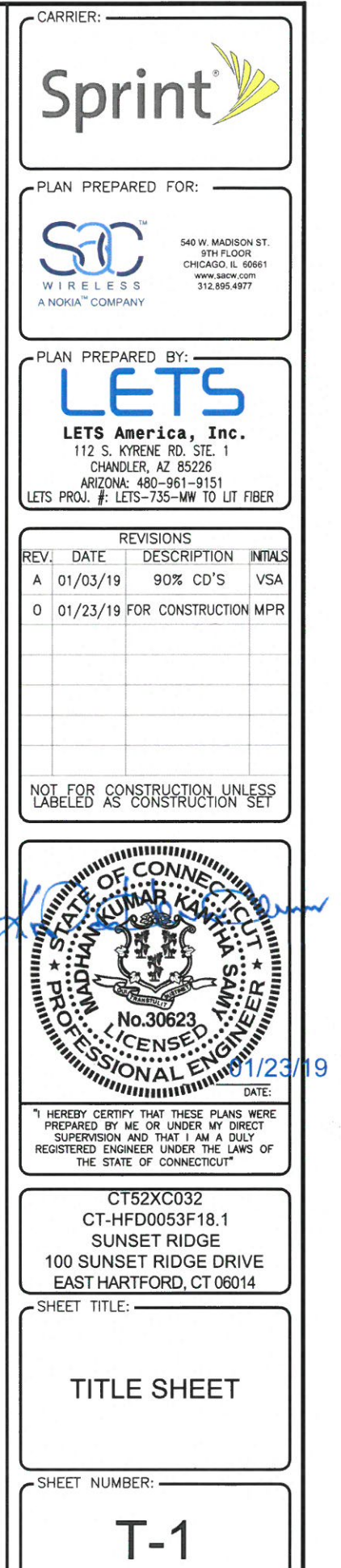

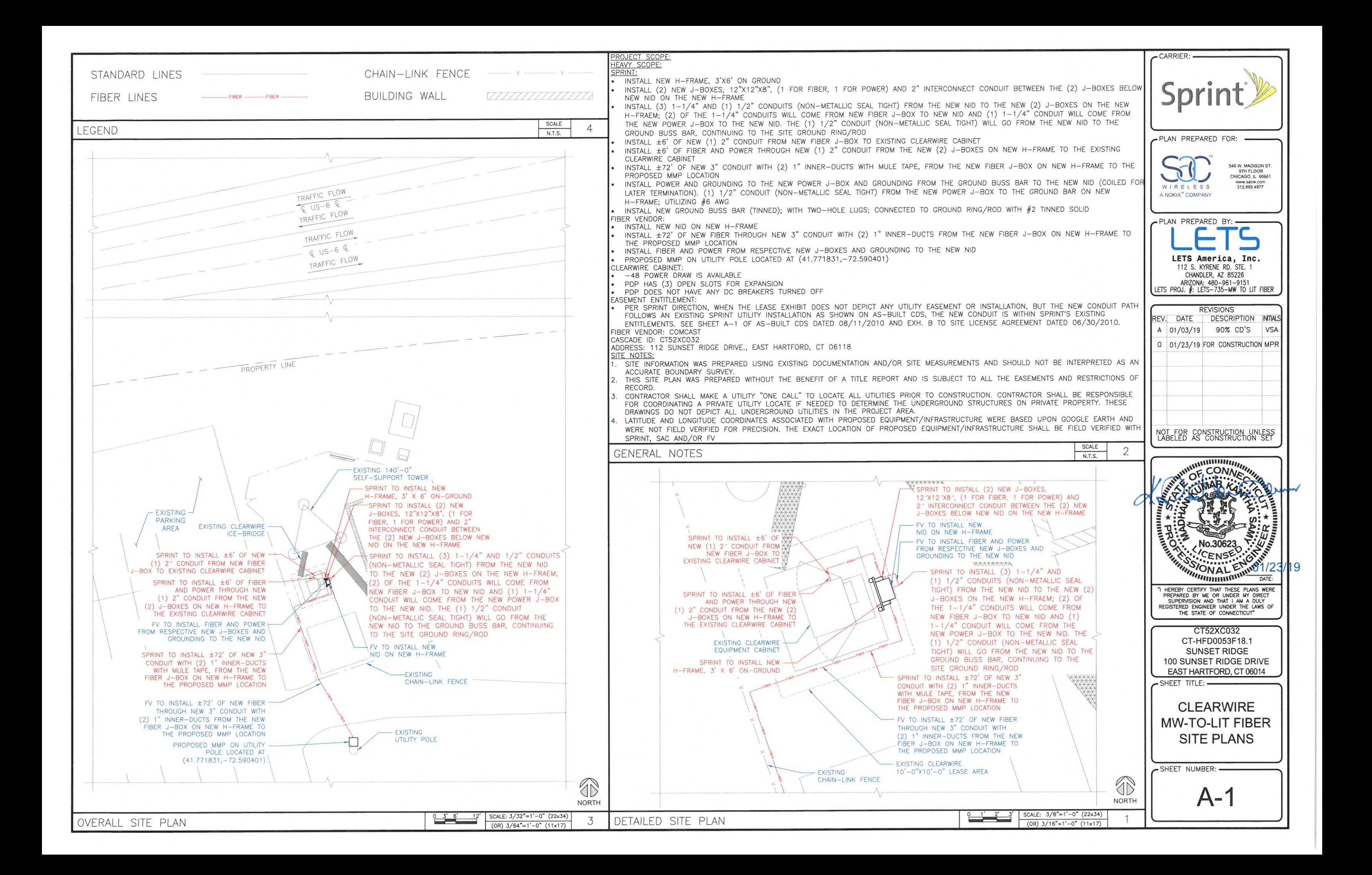

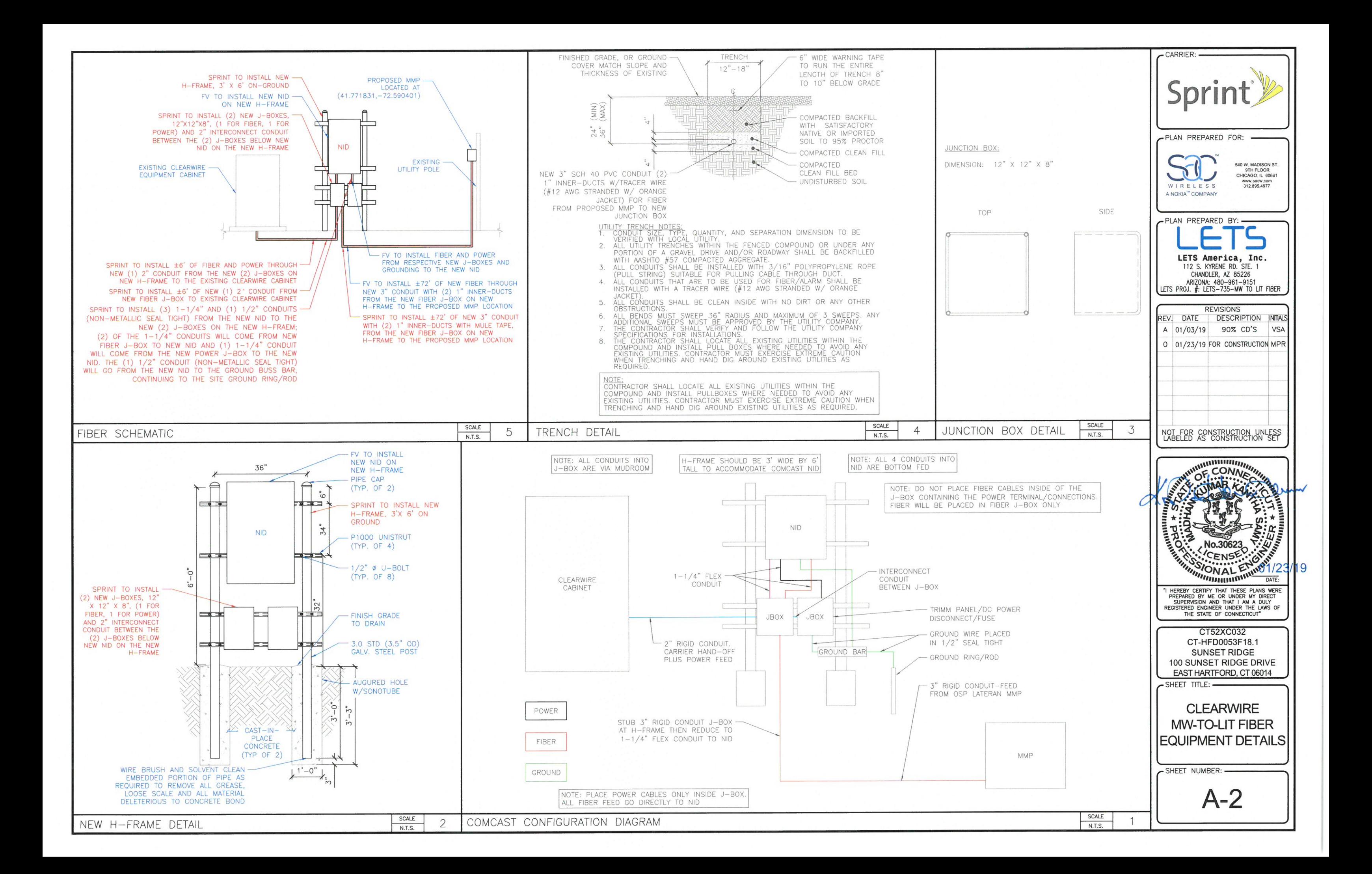

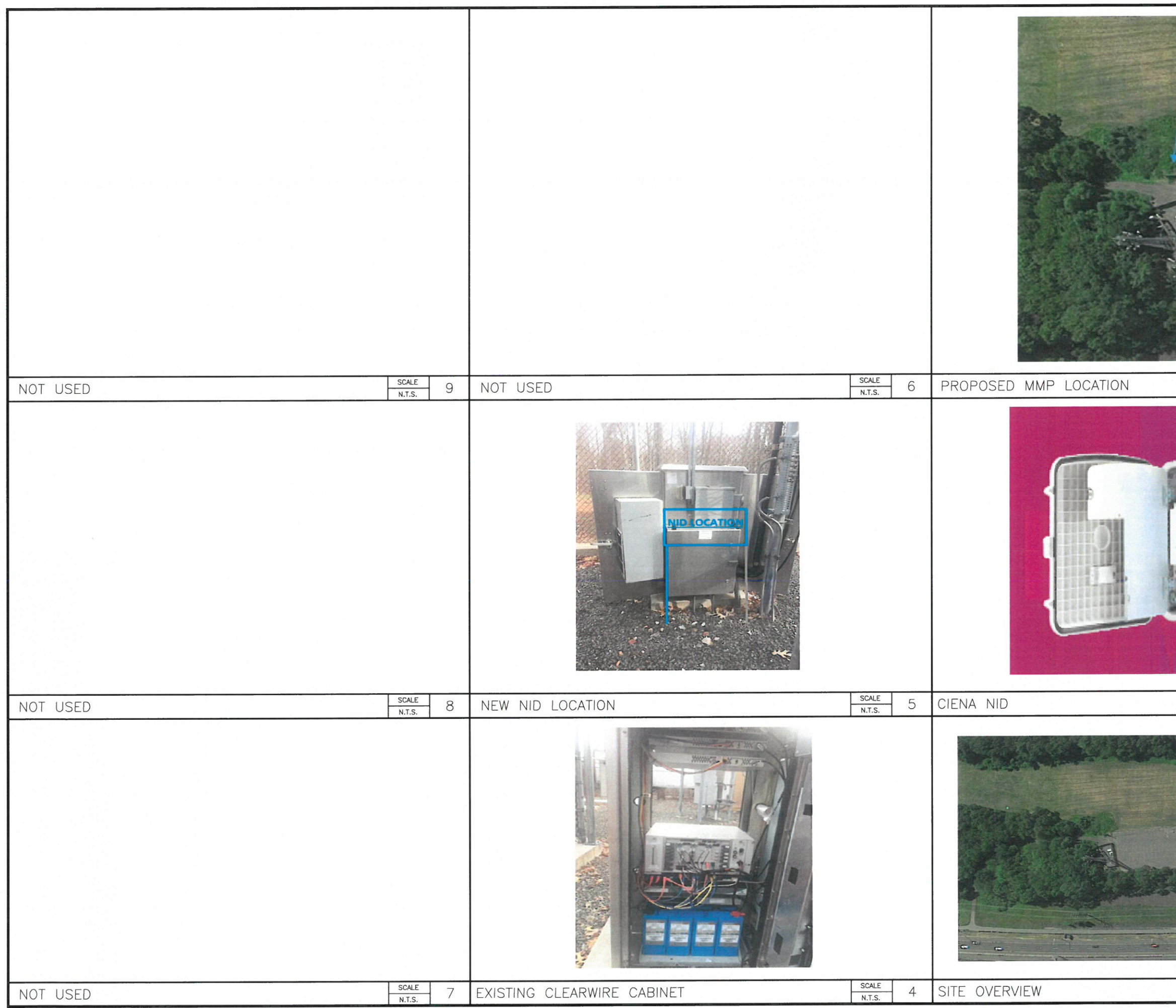

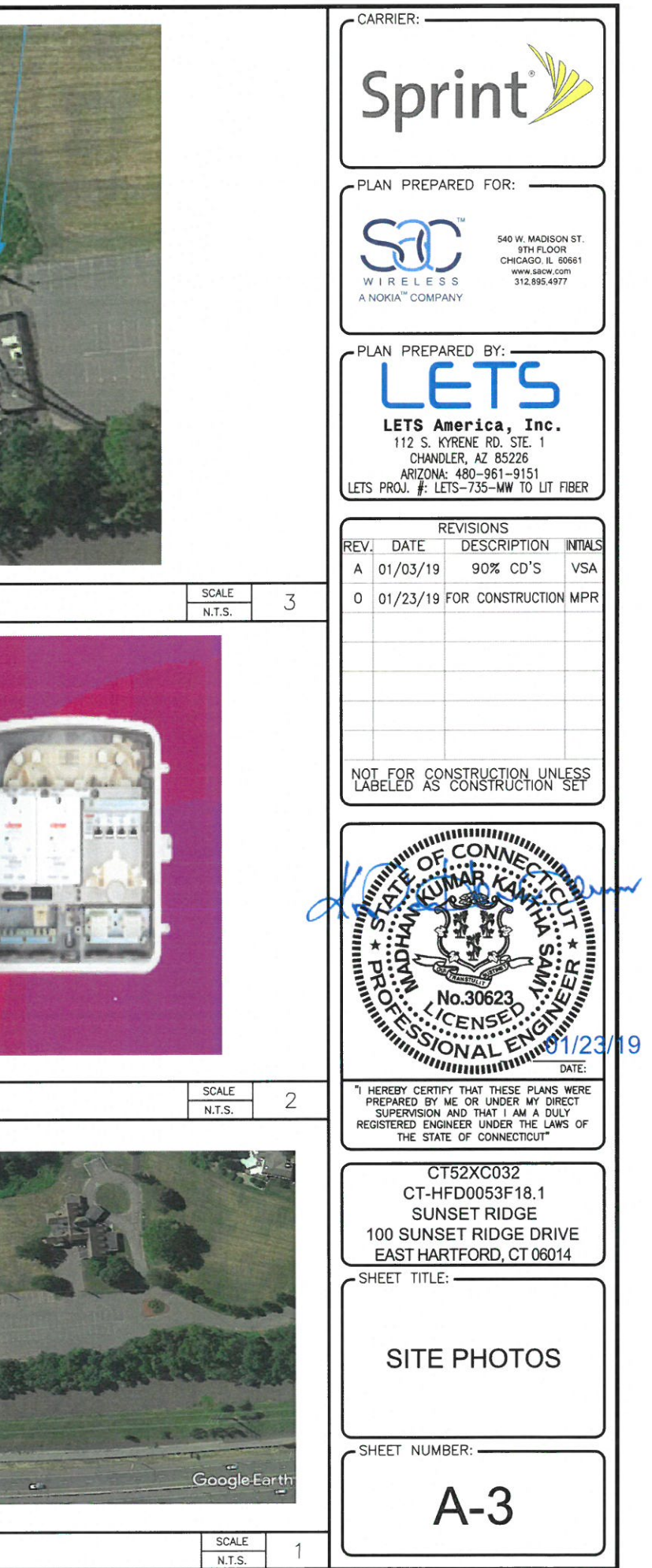

## **UPS CampusShip: View/Print Label**

- 1. **Ensure there are no other shipping or tracking labels attached to your package.**
- 2. **Fold the printed label at the solid line below.** Place the label in a UPS Shipping Pouch. If you do not have a pouch, affix the folded label using clear plastic shipping tape over the entire label.

# 3. **GETTING YOUR SHIPMENT TO UPS**

**Customers with a Daily Pickup**

Your driver will pickup your shipment(s) as usual.

#### **Customers without a Daily Pickup**

Schedule a same day or future day Pickup to have a UPS driver pickup all your CampusShip packages.

Hand the package to any UPS driver in your area.

Take your package to any location of The UPS Store®, UPS Access Point(TM) location, UPS Drop Box, UPS Customer Center, Staples® or Authorized Shipping Outlet near you. Items sent via UPS Return Services(SM) (including via Ground) are also accepted at Drop Boxes. To find the location nearest you, please visit the Resources area of CampusShip and select UPS Locations.

### FOLD HERE

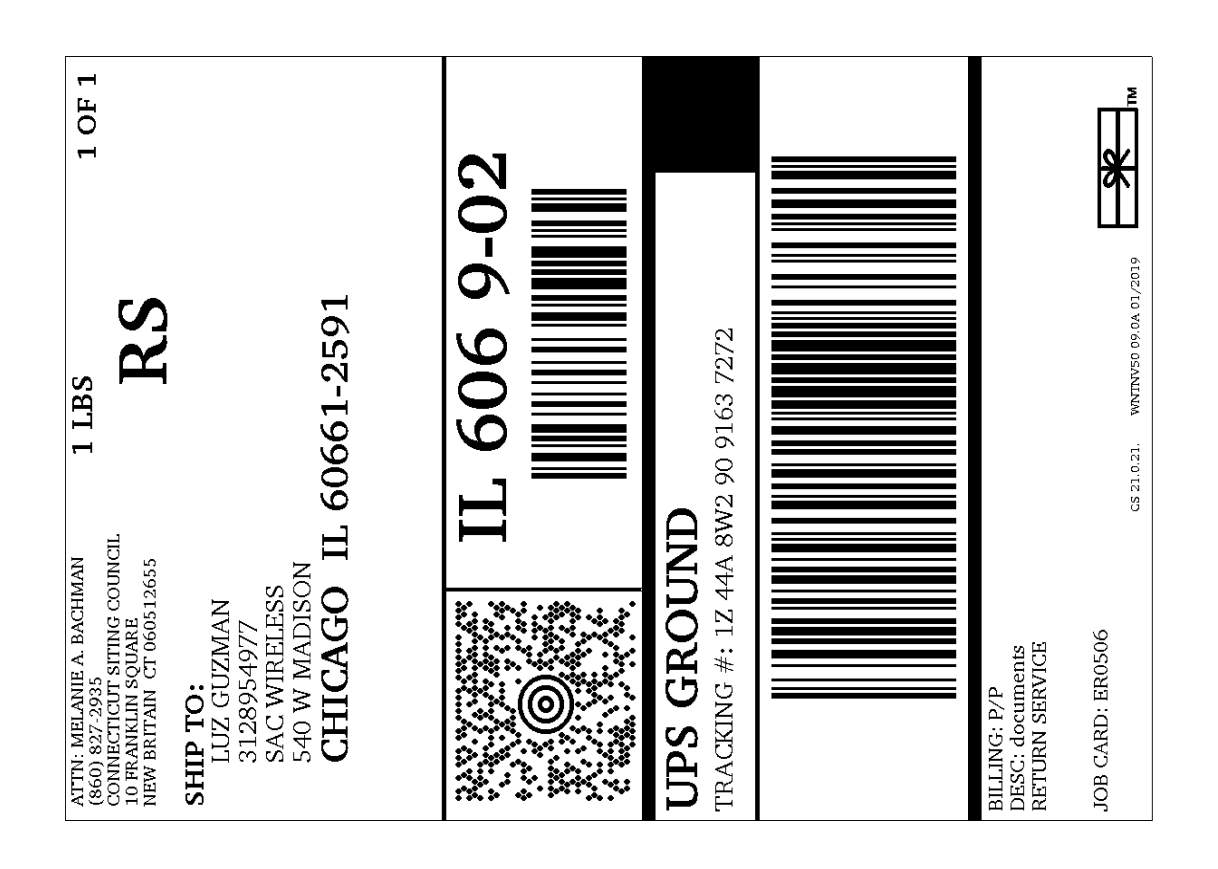